## **Debug Code Table**

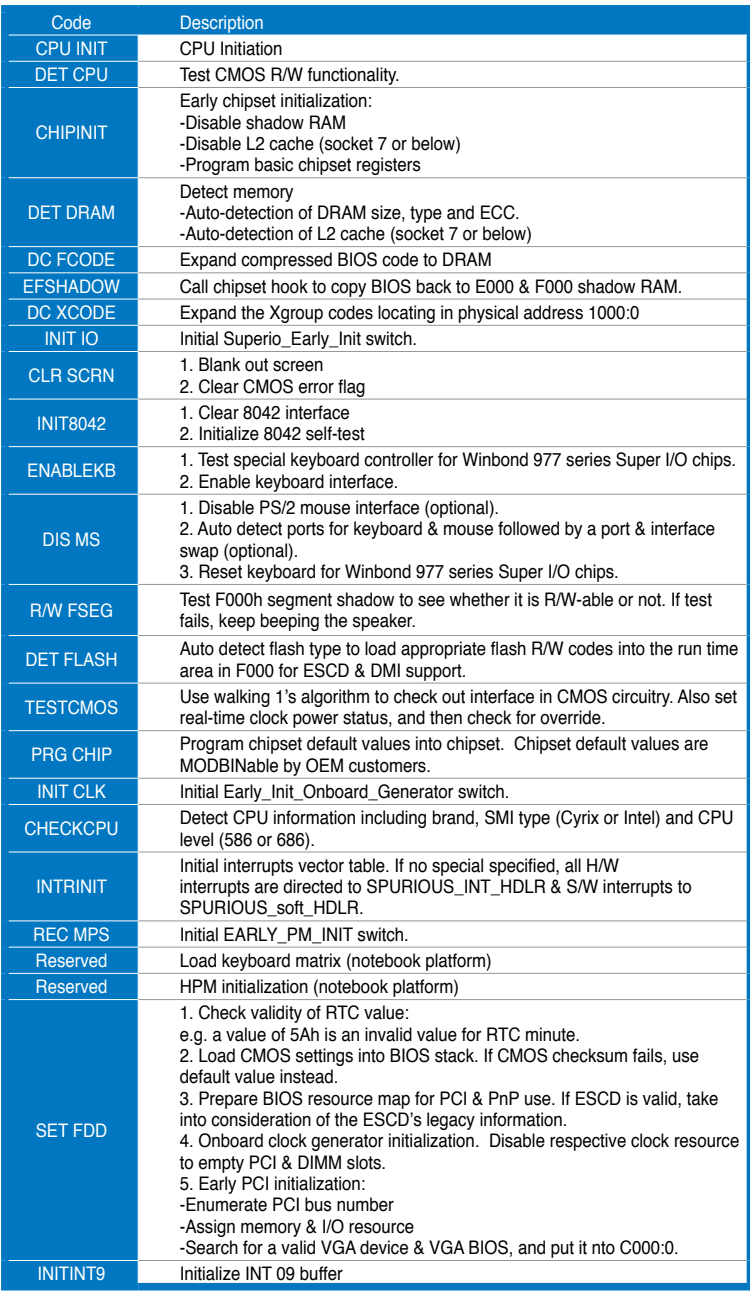

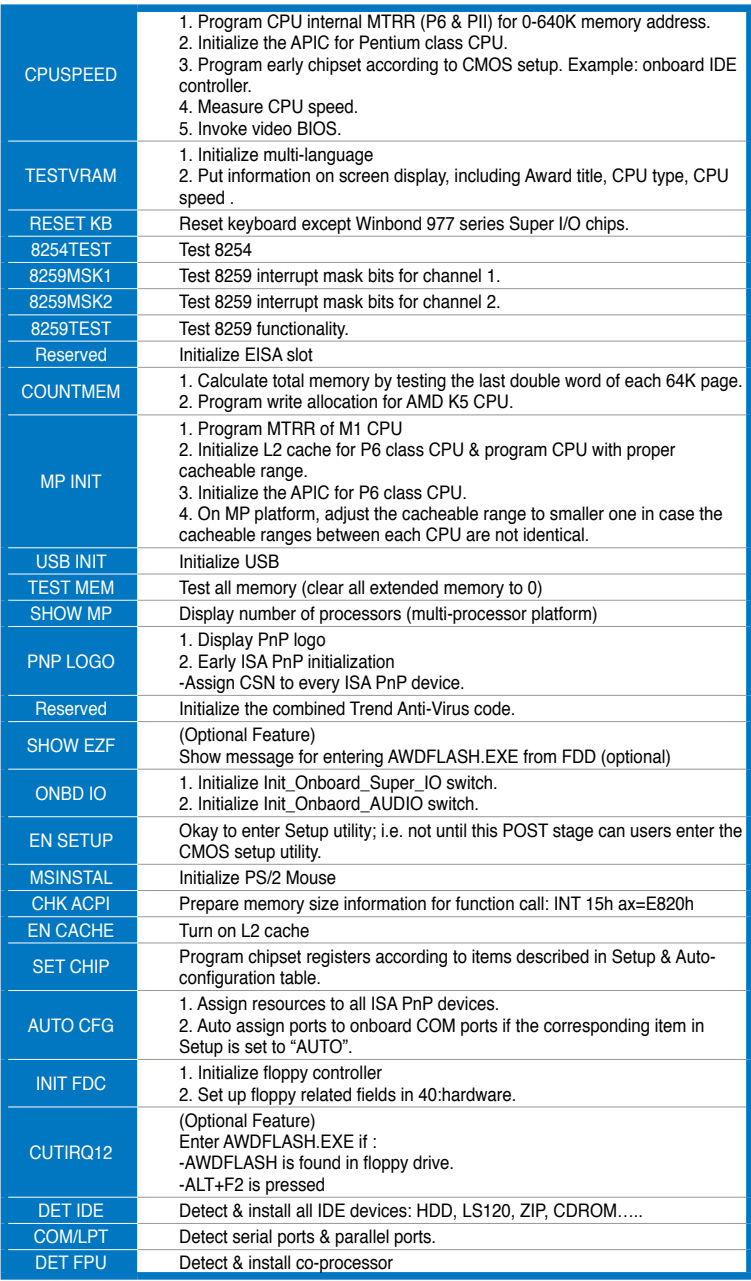

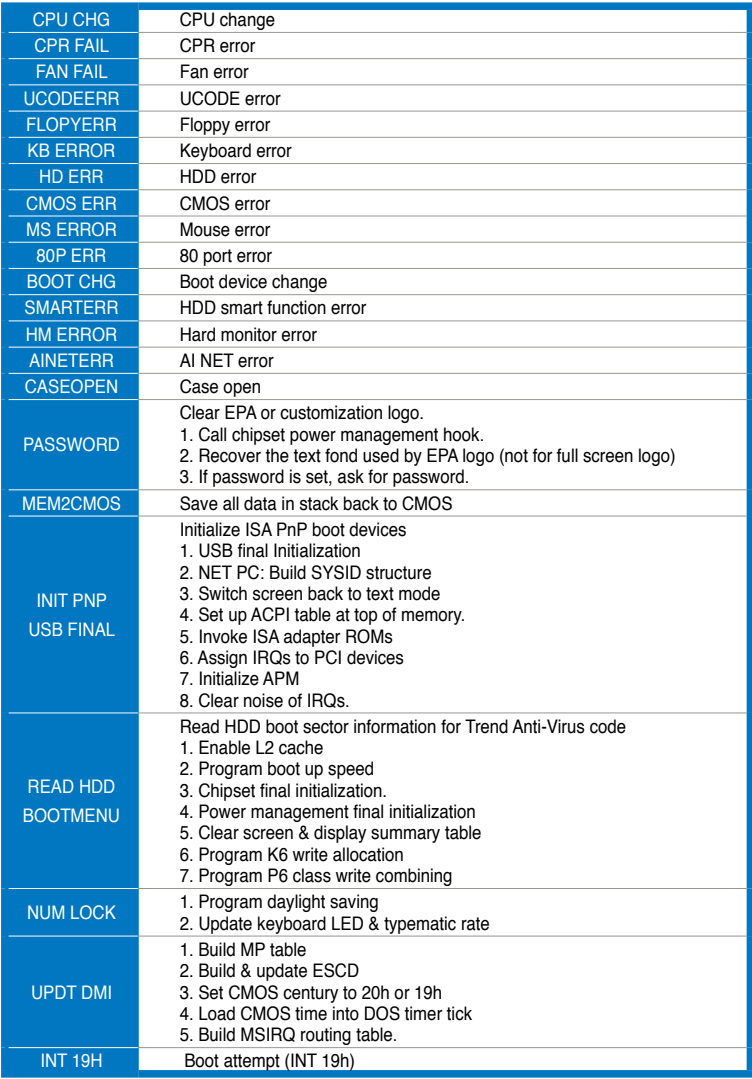